## Institución Educativa **EL ROSARIO DE BELLO**

## **PLANEACIÓN SEMANAL 2024**

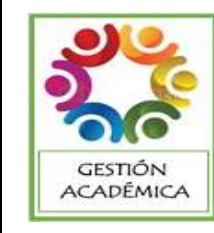

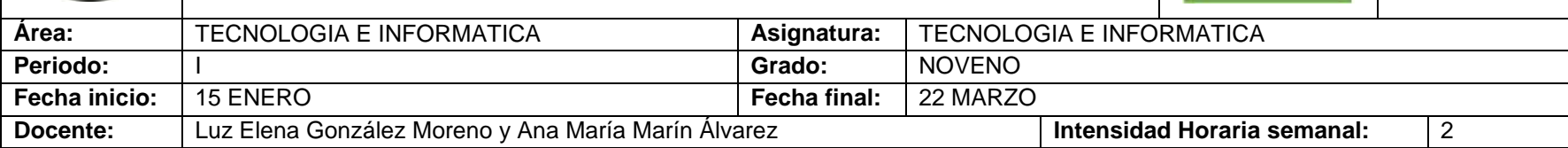

**PREGUNTA PROBLEMATIZADORA:** TECNOLOGIA: ¿Comprendo la importancia de los avances tecnológicos? INFORMATICA: ¿Cómo trasversalizo las herramientas que presenta Excel en mi academia?

## **COMPETENCIAS:**

- Analizo el impacto de artefactos, procesos y sistemas tecnológicos en la solución de problemas y satisfacción de necesidades.
- Utilizo las tecnologías de la información y la comunicación, para apoyar mis procesos de aprendizaje y actividades personales (recolectar, seleccionar, organizar y procesar información).

## **ESTANDARES BÁSICOS:**

- Relaciono los conocimientos científicos y tecnológicos que se han empleado en diversas culturas y regiones del mundo a través de la historia para resolver problemas y transformar el entorno.
- Tengo en cuenta normas de mantenimiento y utilización de artefactos, productos, servicios, procesos y sistemas tecnológicos de mi entorno para su uso eficiente y seguro.
- Resuelvo problemas utilizando conocimientos tecnológicos y teniendo en cuenta algunas restricciones y condiciones.
- Reconozco las causas y los efectos sociales, económicos y culturales de los desarrollos Tecnológicos y actúo en consecuencia, de manera ética y responsable.

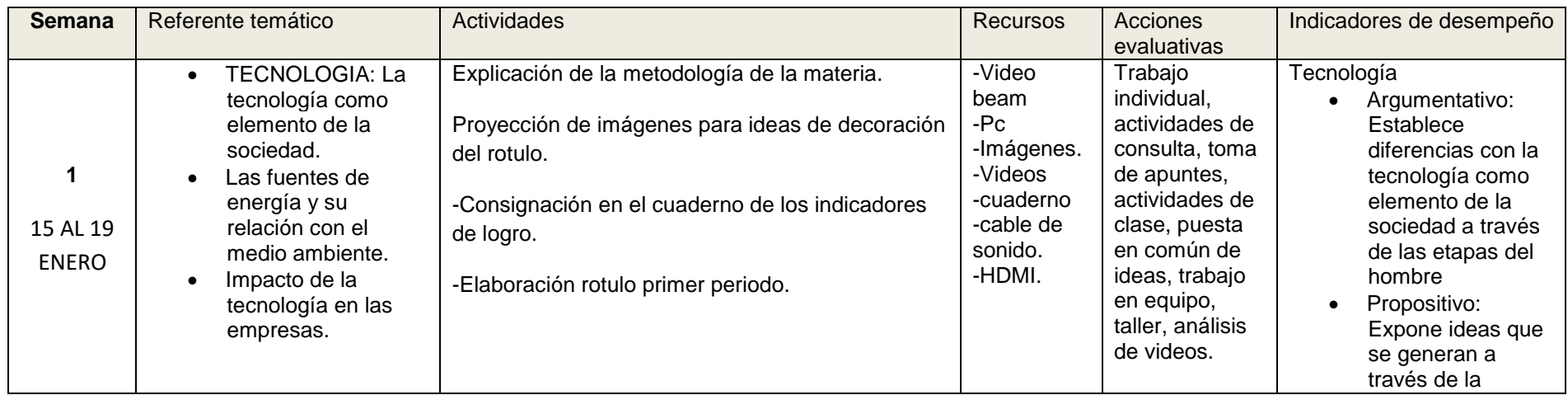

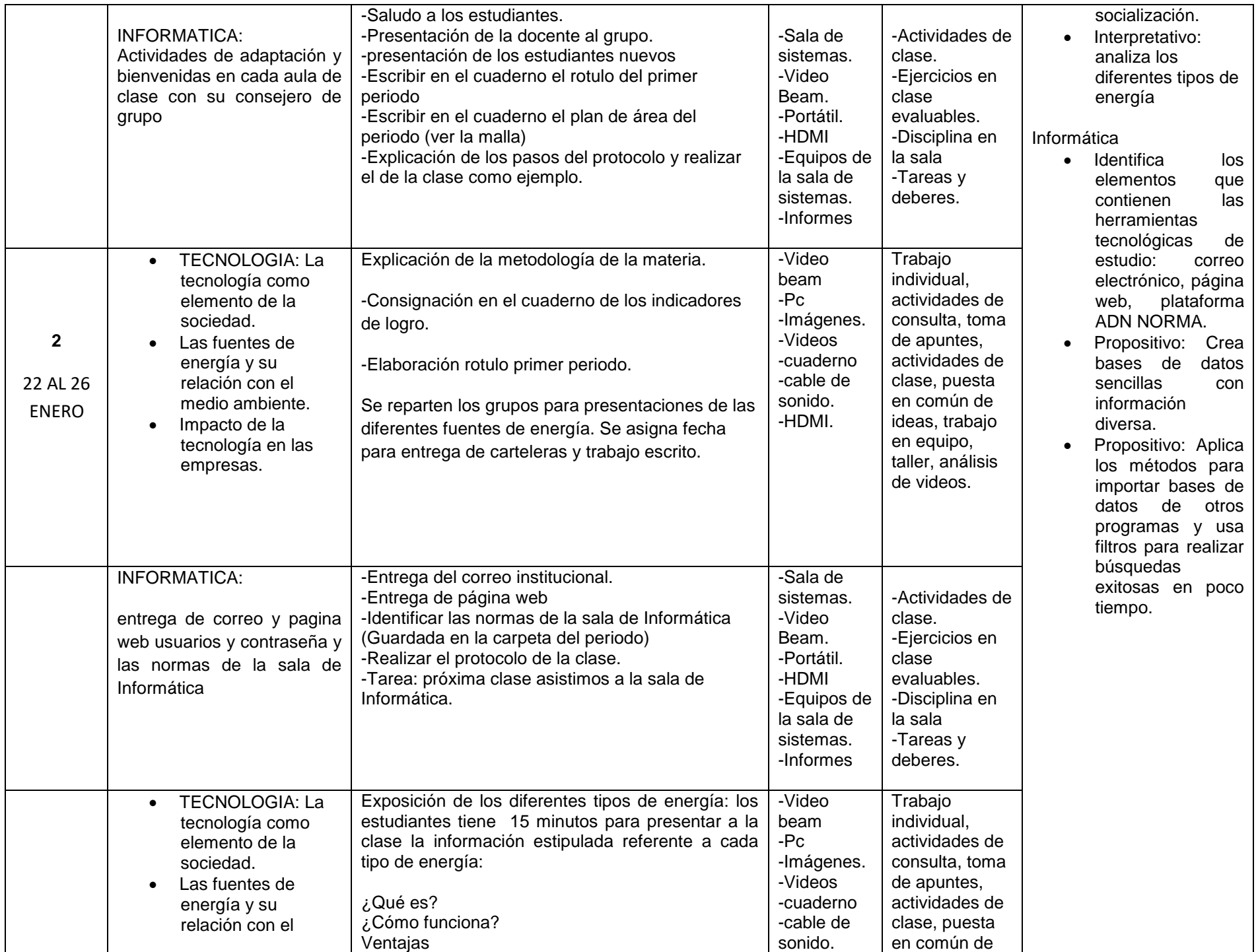

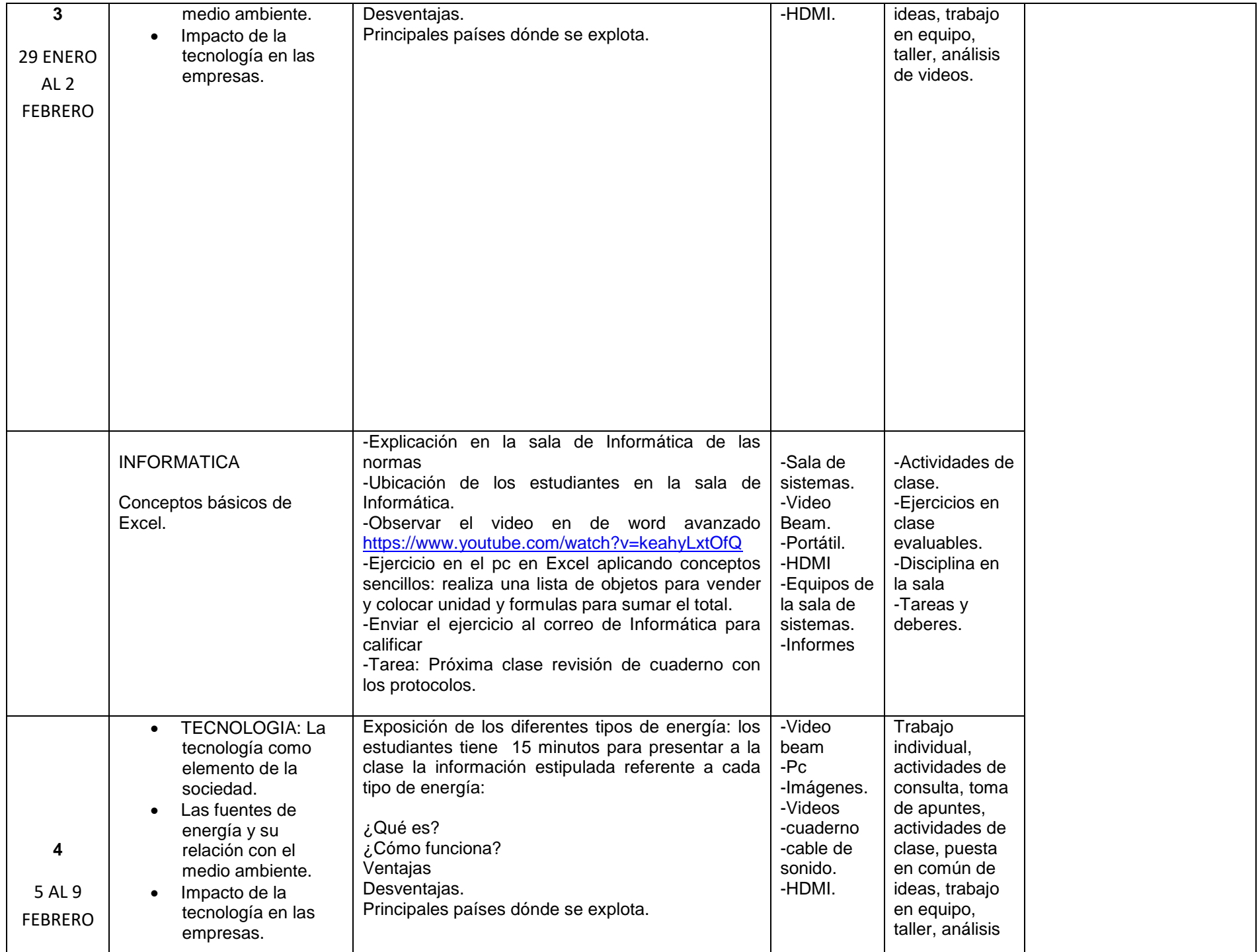

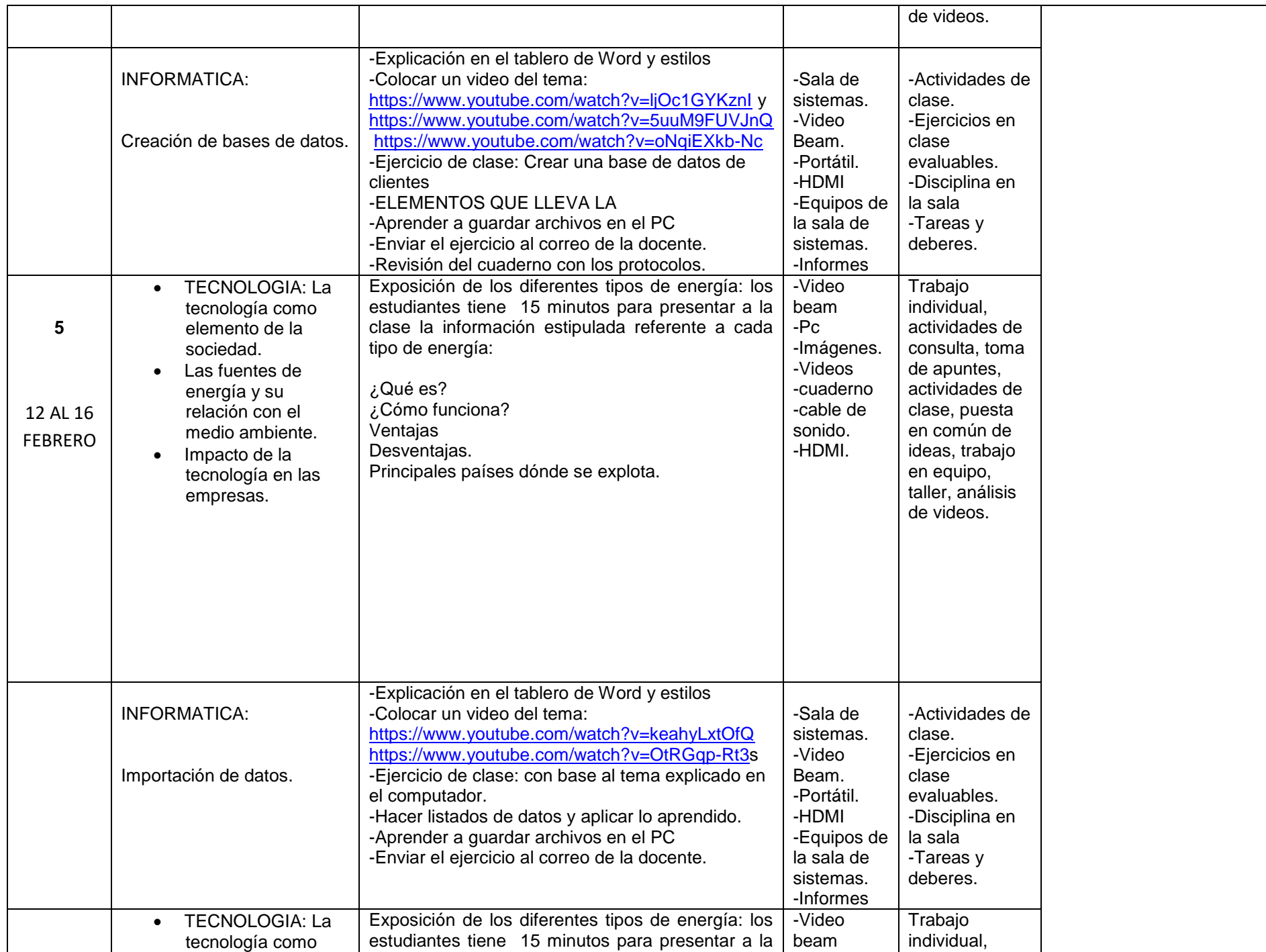

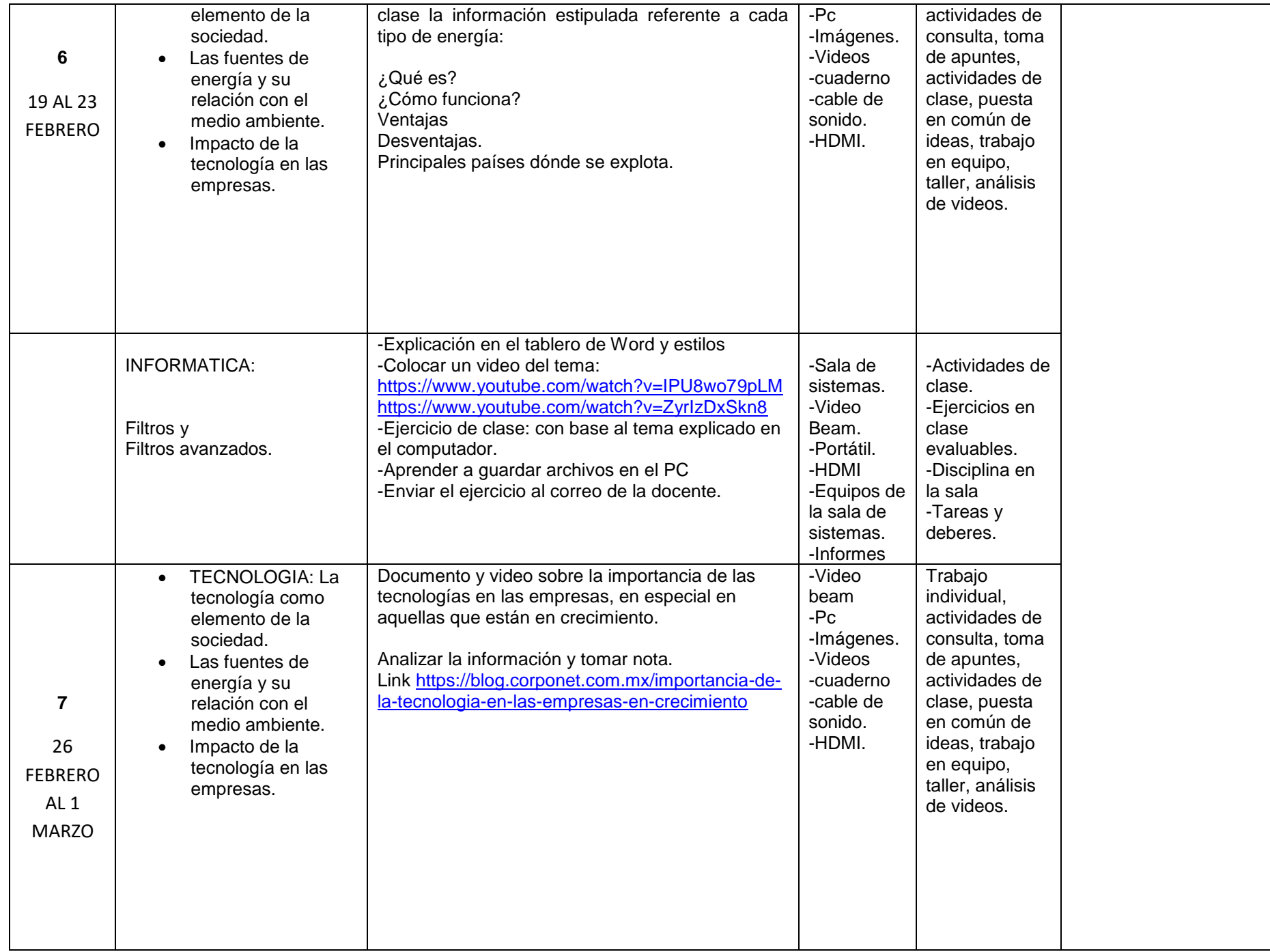

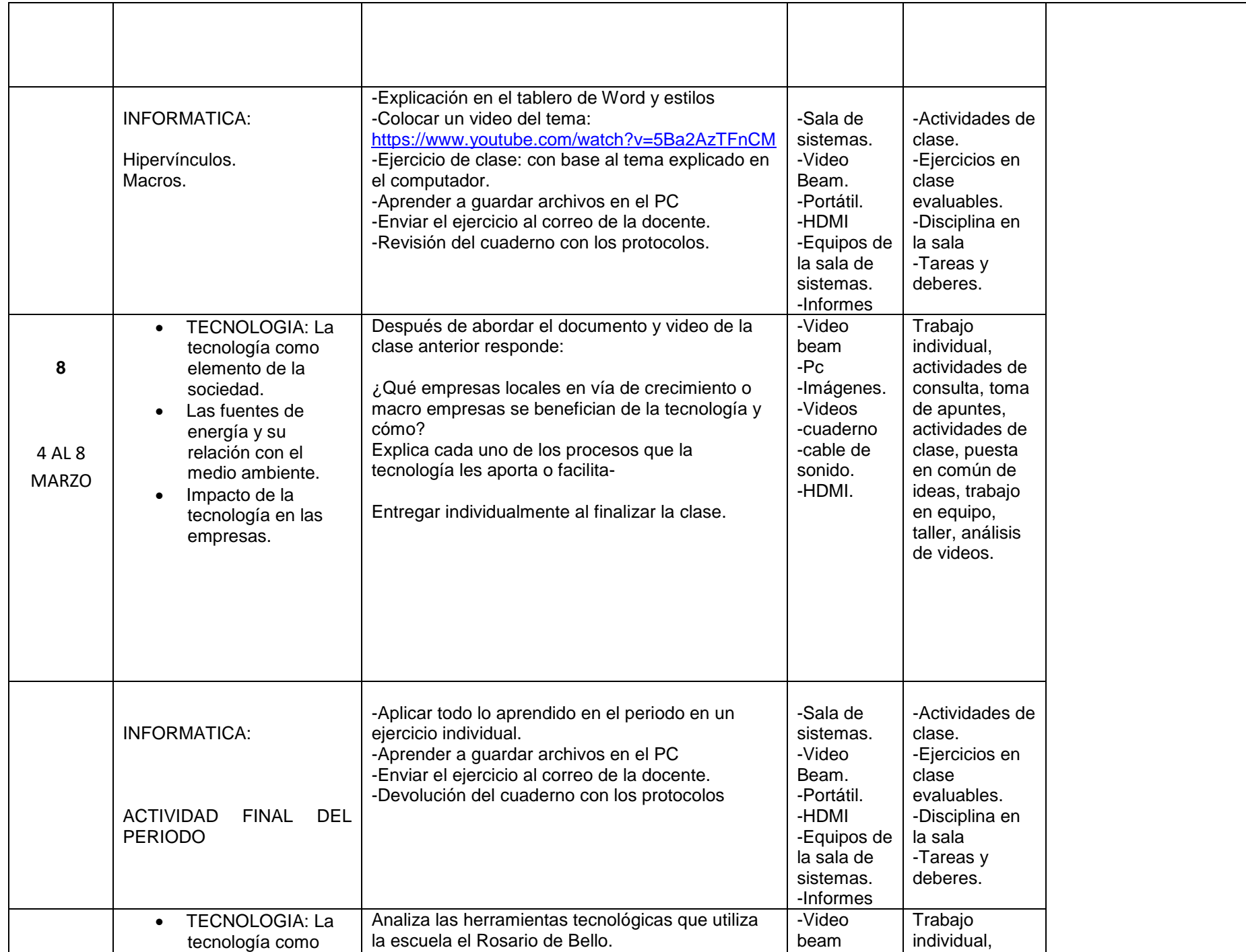

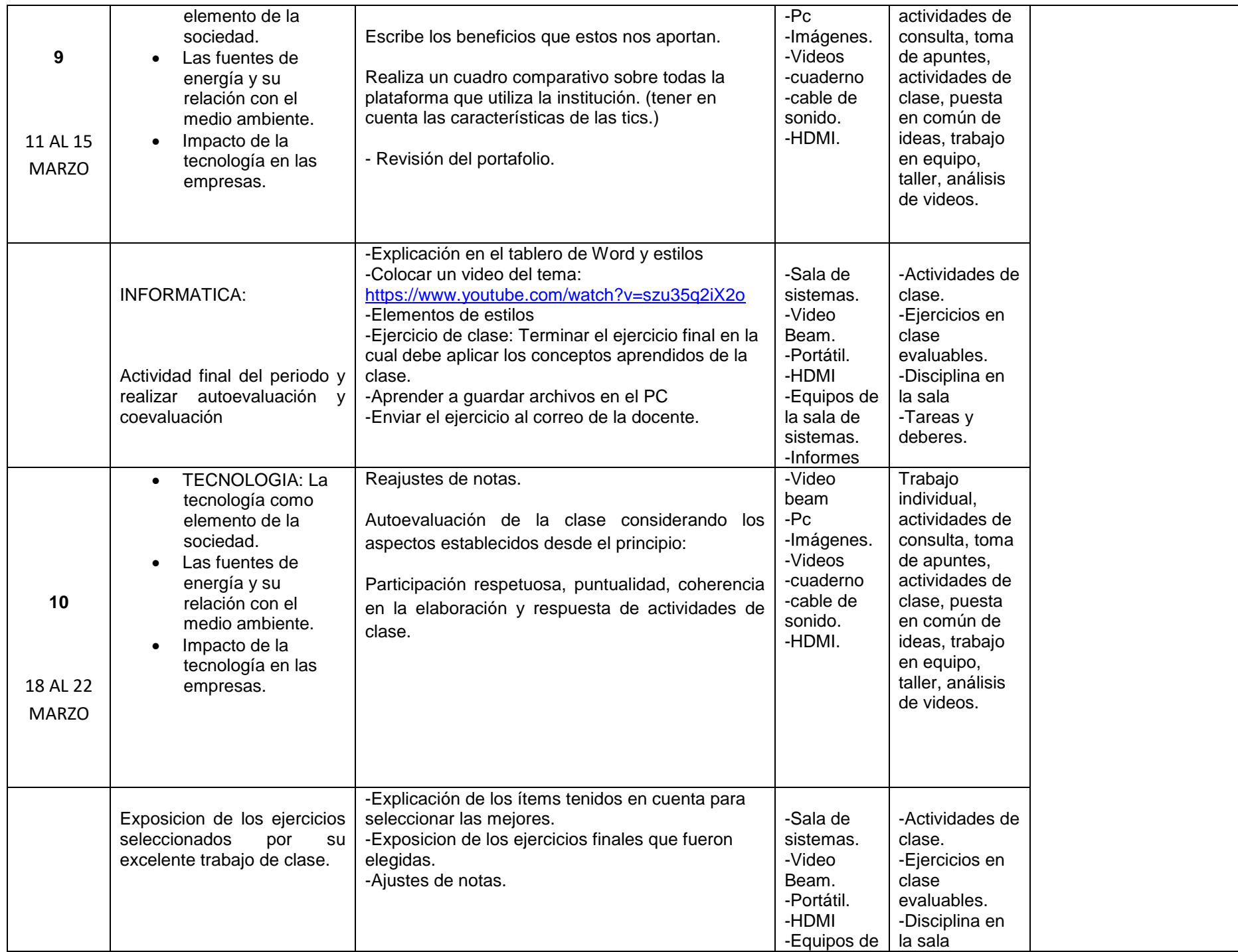

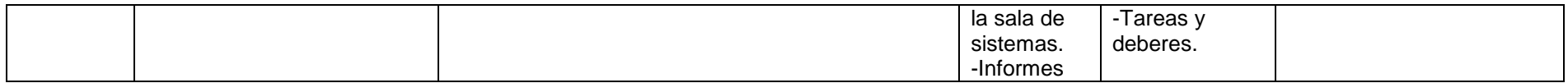

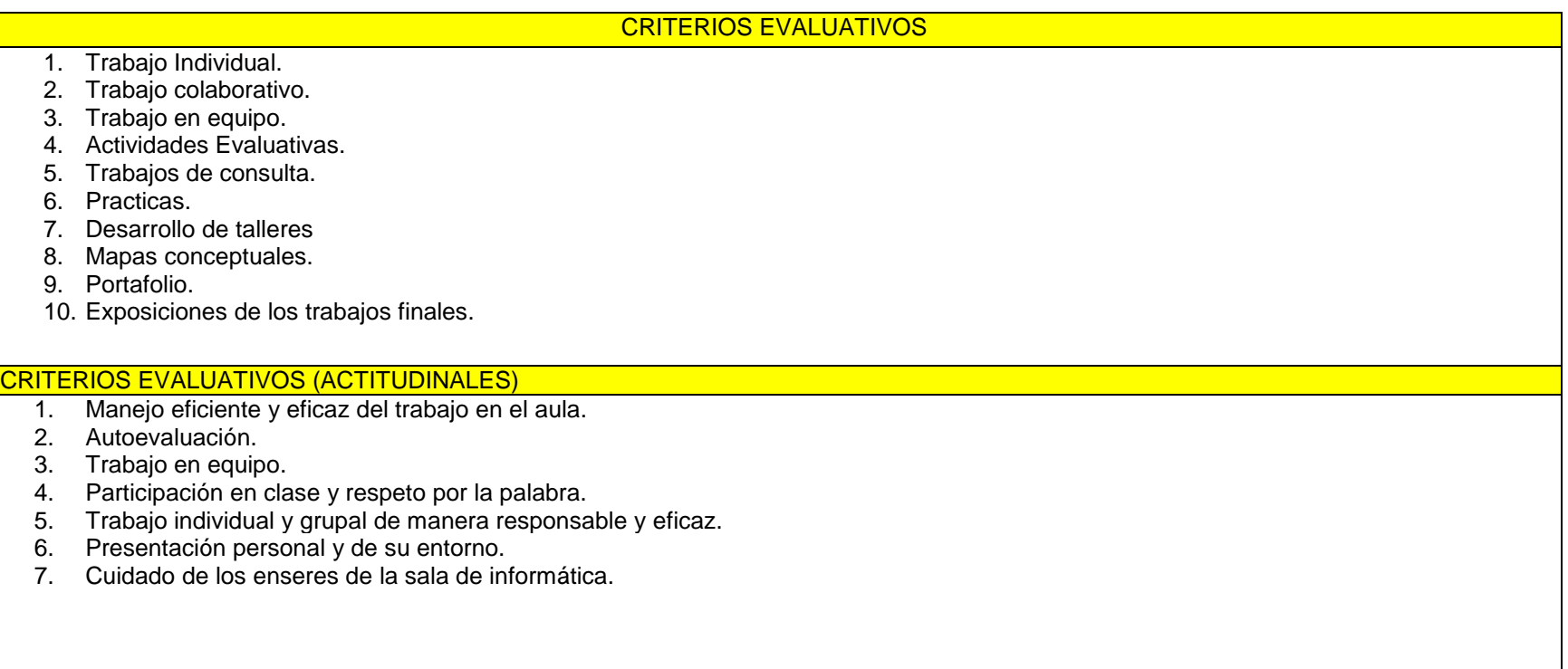

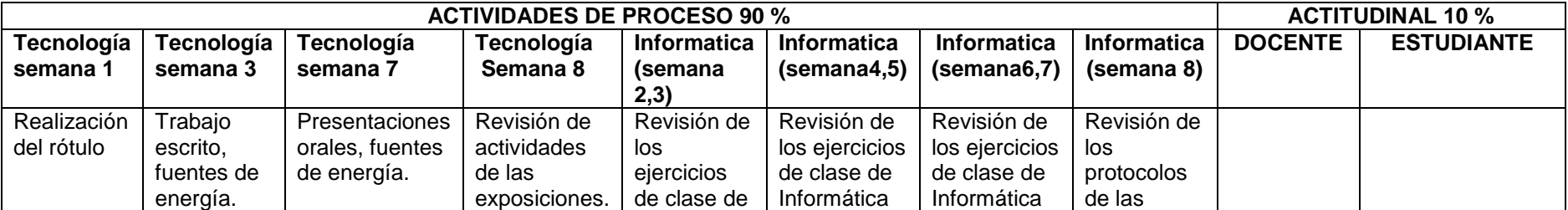

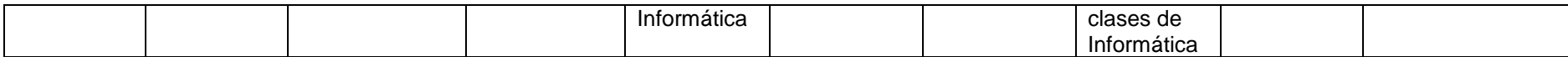